## Klausur Elektronik II

Hinweise: Tragen Sie Name, Matrikelnummer und Studiengang in die nachfolgende Tabelle ein. Schreiben Sie die Lösungen, wenn möglich, auf die Aufgabenzettel und geben Sie diese zum Schluss mit ab. Legen Sie für die Simulation ein neues Unterverzeichnis mit ihrem Namen an und speichern Sie alle Bildschirmfotos unter den vorgegebenen Namen in diesem Verzeichnis<sup>1</sup>. Das komplette Unterverzeichnis wird am Ende der Klausur über scp in ein anderes Account kopiert. Zum Bestehen sind  $\geq 20$  Punkte erforderlich.

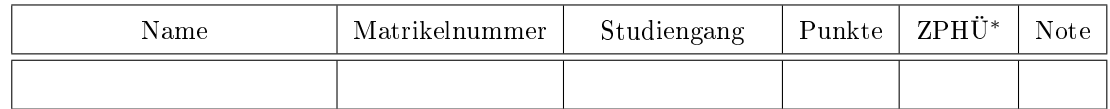

<sup>∗</sup> Zusatzpunkte für Hausübungen

Aufgabe 1: Gegeben sind Quelle und Lastwiderstand für einen zu entwerfenden Brückengleichrichter, eine linearisierte Skizze der Wunsch-Übertragungsfunktion sowie vier Spannungswertpaare für Punkte der Übertragungsfunktion:

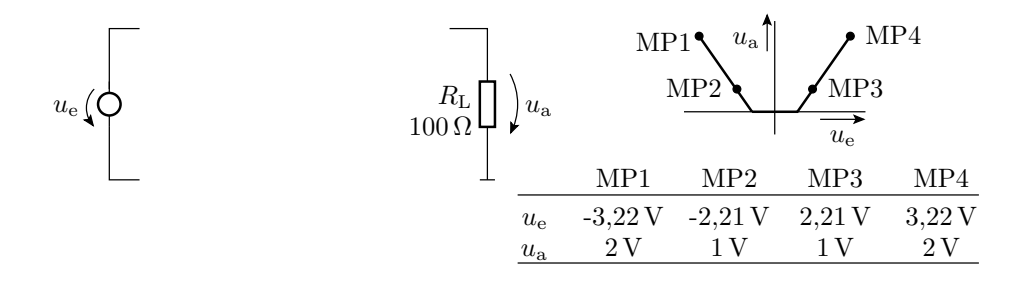

- a) Ergänzen Sie im Schaltplan den fehlenden Brückengleichrichter (4 gleiche Dioden). 2P
- b) Berechnen Sie aus den Spannungswerten der Punkte MP1 bis MP4 die Flussspannung  $U_F$ und den Ersatzwiderstand  $r<sub>D</sub>$  der linearisierten Ersatzschaltung der Dioden. 2P
- c) Bestimmen Sie mit LT-Spice mit Dioden vom Typ 1N4148 die Übertragungsfunktion für  $u_e \in [-3V, 3V]$  (Abgabe Bildschirmfoto mit Schaltung und Übertragungsfunktion als Datei Afg1-Gl-TF.png). 2P
- d) Bestimmen Sie mit einer zeitdiskreten Simulation  $u_a(t)$  für  $u_e(t) = 3V \cdot \cos(2 \cdot \pi \cdot 1)$ MHz $\cdot t$ ) für zwei Eingangssignalperioden (Abgabe Bildschirmfoto mit Schaltung, Ein- und Ausgabesignalverlauf als Datei Afg1-Gl-Trans.png).). 2P
- e) Skizzieren Sie den Ausgabesignalverlauf  $u_a(t)$  auf Papier und beschreiben Sie anhand der Skizze die Wirkung der Diffusionskapazitäten der Dioden. 1998 blog auch der Dioden an an der Dioden.

<sup>1</sup>Speichern Sie am besten die simulierten Schaltungen und alle anderen entstehenden Dateien auch im Abgabeverzeichnis für den Fall, dass auf den Bildschirmfotos was fehlt.

Aufgabe 2: Gegeben ist der nachfolgende Gleichspannungsverstärker mit einem BC547C als Transistor:

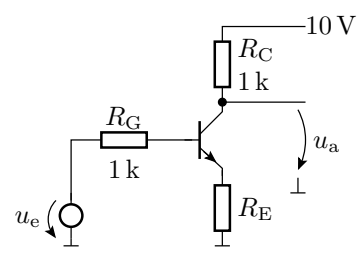

a) Legen Sie den Wert für  $R<sub>E</sub>$  so fest, dass die Verstärkung mit dem Transistor im Normalbereich unter Vernachlässigung des Basisstroms und des Spannungsabfalls über  $R_G$ 

$$
v_{\rm u} = \frac{d\,\rm u_{\rm a}}{d\,\rm u_{\rm e}} = -5
$$

beträgt. 2P

b) Bestimmen Sie mit dem Simulator die Übertragungsfunktion. Lesen Sie daraus den Bereich von  $u_{e}$  ab, in dem die Schaltung als Verstärker arbeitet und legen Sie den Arbeitspunkt  $U_{e,A}$ in die Mitte dieses Bereichs. Notieren der drei Ergebniswerte hier auf das Aufgabenblatt. Zusätzlich Abgabe Bildschirmfoto mit Schaltung und Übertragungsfunktion als Datei Afg2- Verst-DC.png. 2P

$$
U_{\rm e.A} = U_{\rm e. min} = U_{\rm e. min} =
$$

c) Bestimmen Sie den Klirrfaktor am Ausgang für  $u_e = 200 \,\text{mV} \cdot \cos(2 \cdot \pi \cdot 1 \,\text{kHz} \cdot t) + U_{e,\text{A}}$ (Arbeitspunkt aus Aufgabenteil zuvor). Notieren des Klirrfaktors hier auf das Aufgabenblatt. Zusätzlich Abgabe Bildschirmfoto mit Schaltung, Simulationskommandos und ErrLog mit Oberwellen und Klirrfaktor als Datei F2-Verst-Klirr.png. 2P

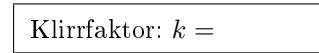

d) Bestimmen Sie die obere Grenzfrequenz des Verstärkers bei Betrieb im Arbeitspunkt. Notieren der Grenzfrequenz hier auf das Aufgabenblatt. Zusätzlich Abgabe Bildschirmfoto mit Schaltung, Simulationskommando, Amplitudenfrequenzgang und Cursor bei der 3dB-Grenzfrequenz. 2P

Obere Grenzfrequenz:  $f_0 =$ 

e) Bestimmen Sie für den Frequenzbereich [20 Hz, 20 kHz] die effektive Rauschspannung am Ausgang insgesamt sowie die durch den Generatorwiderstand R<sup>G</sup> verursachte Rauschspannung. Notieren der beiden Rauschspannungen hier auf das Aufgabenblatt. Zusätzliche Abgabe Bildschirmfoto mit Schaltung, Simulationskommando und ErrLog mit den gesuchten Werten als Datei F2-TV-Noise.png. 2P

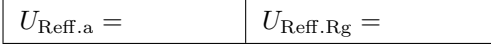

Aufgabe 3: Gegeben ist ein Teil einer Operationsverstärkerschaltung:

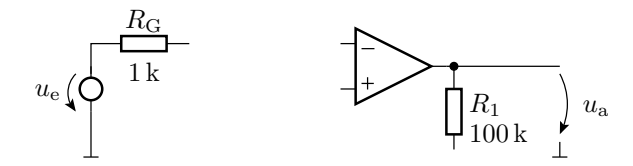

Ergänzen Sie diese auf dem Aufgabenblatt zu einem Verstärker mit der positiven Verstärkung 3. 2P

## Aufgabe 4:

a) Bestimmen Sie für den nachfolgenen RLC-Filter den Frequenzgang als Funktion von R, L und  $C$ . 2P

$$
\underbrace{U}_{e} \left( \underbrace{\bigcirc}_{1 \text{ mH}} \underbrace{\stackrel{L}{\underbrace{\qquad \qquad}}}_{T} \underbrace{\qquad \qquad}_{T} C \quad \bigg) \underbrace{U}_{a}
$$

a) Legen Sie die Werte für R und C so fest, dass für  $\omega_0 = 2 \cdot \pi \cdot 10 \text{ kHz}$  die normierte Laplace-Transformierte lautet 2P

$$
\frac{\underline{U}_{\text{a}}}{\underline{U}_{\text{e}}} = \frac{1}{1 + 0.3 \cdot s_{\text{n}} + s_{\text{n}}^2}
$$

b) Bestimmen Sie den Soll-Frequenzgang durch Simulation mit einer gesteuerten Quelle mit Laplace-Übertragungsfunktion und dem Ist-Frequenzgang durch Simulation der Schaltung, beide Male im Bereich von 1 kHz bis 100 kHz. Abgabe Schaltung mit Simulationskommandos und die beiden (gleichen) Anplitudenfrequenzgängen als Datei Afg4-Filter-AC.png. 2P

Aufgabe 5: An einem abrupten pn-Übergang sei die Donatordichte  $N_D = 10^{15}$ cm<sup>-3</sup> und die Akzeptordichte  $N_A = 10^{14}$ cm<sup>-3</sup>. Bestimmen Sie jeweils für das n- und das p-Gebiet bei einer Temperatur von  $T = 300 \,\mathrm{K}$  und unter Verwendung der Boltzmann-Näherung

- a) die Dichten der beweglichen Elektronen und Löcher in beiden Gebieten, 2P
- b) die Abstände der chemischen Potentiale von den Bandkanten, im p-Gebiet  $\zeta_{\rm p} W_{\rm V}$  und im n-Gebiet  $W_{\text{L}} - \zeta_{\text{n}}$ . 2P
- c) Bestimmen Sie aus den Ergebnissen von Aufgabenteil b die Diffusionsspannung. 1P
- d) Bestimmen Sie die maximale Feldstärke  $E_{\text{max}}$  bei einer Sperrspannung von  $U_{\text{S}} = 10 \text{ V}$ . 2P
- e) Bestimmen Sie die Breite w der Sperrschicht. 2P
- f) Wie viel Prozent der Sperrschicht bendet sich davon im p-Gebiet? 1P

Hilfestellungen: Die Breite der Bandlücke in Silizium ist  $W_{\rm g} = W_{\rm L} - W_{\rm V} \approx 1, 1$ eV, die Temperaturspannung  $U_{\rm T}\approx26\,\rm mV,$  die Rechengrößen der Boltzmannnäherung sind  $N_{\rm V}\approx15\cdot10^{18}\cdot{\rm cm}^{-3}$ und  $N_L \approx 24 \cdot 10^{18} \cdot \text{cm}^{-3}$  und die intrinsische Leitfähigkeit beträgt für 300 K  $n_i \approx 2 \cdot 10^9 \text{cm}^{-3}$ . Elementarladung  $q = 1, 6 \cdot 10^{-19}$ C. Dielektrizitätskonstante von Silizium  $\varepsilon_{Si} \approx 10^{-10} \frac{F}{m}$ .

Aufgabe 6: Bestimmen Sie für einen Bipolartransistor mit der vereinfachten Strom/Spannungsbeziehung im Arbeitspunkt  $I_{\text{C.A}} = 2,5 \text{ mA}$ :

$$
I_{\rm B} = \frac{\rm Is}{\rm Bf} \cdot \left( e^{\frac{U_{\rm BE}}{\rm hf \cdot U_T}} \right) \left( 1 + \frac{U_{\rm CE}}{\rm Vaf} \right)
$$

$$
I_{\rm C} = \rm Bf \cdot I_{\rm B}
$$

mit Is = 10 nA, Bf = 250, Nf = 2, Vaf = 100 V und  $U_T = 26$  mV

- a) den Kleinsignal-Eingangswiderstand $r_{\text{BE}} = \frac{\partial U_{\text{BE}}}{\partial I_{\text{B}}} \bigg|_{\text{A}}$ ,  $2P$
- b) die Stromverstärkung  $\beta = \frac{\partial I_C}{\partial I_B}\Big|_A$ 1P

c) und den Ausgangswiderstand 
$$
r_{\text{CE}} = \frac{\partial U_{\text{CE}}}{\partial I_{\text{C}}}\Big|_{\text{A}}.
$$
 2P

## Zur Bewertung:

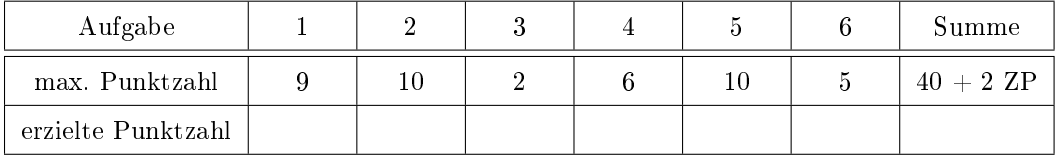